# **Выращиван ие лукасевка**

elenaranko.ucoz.ru

## Выращивание лука из семян

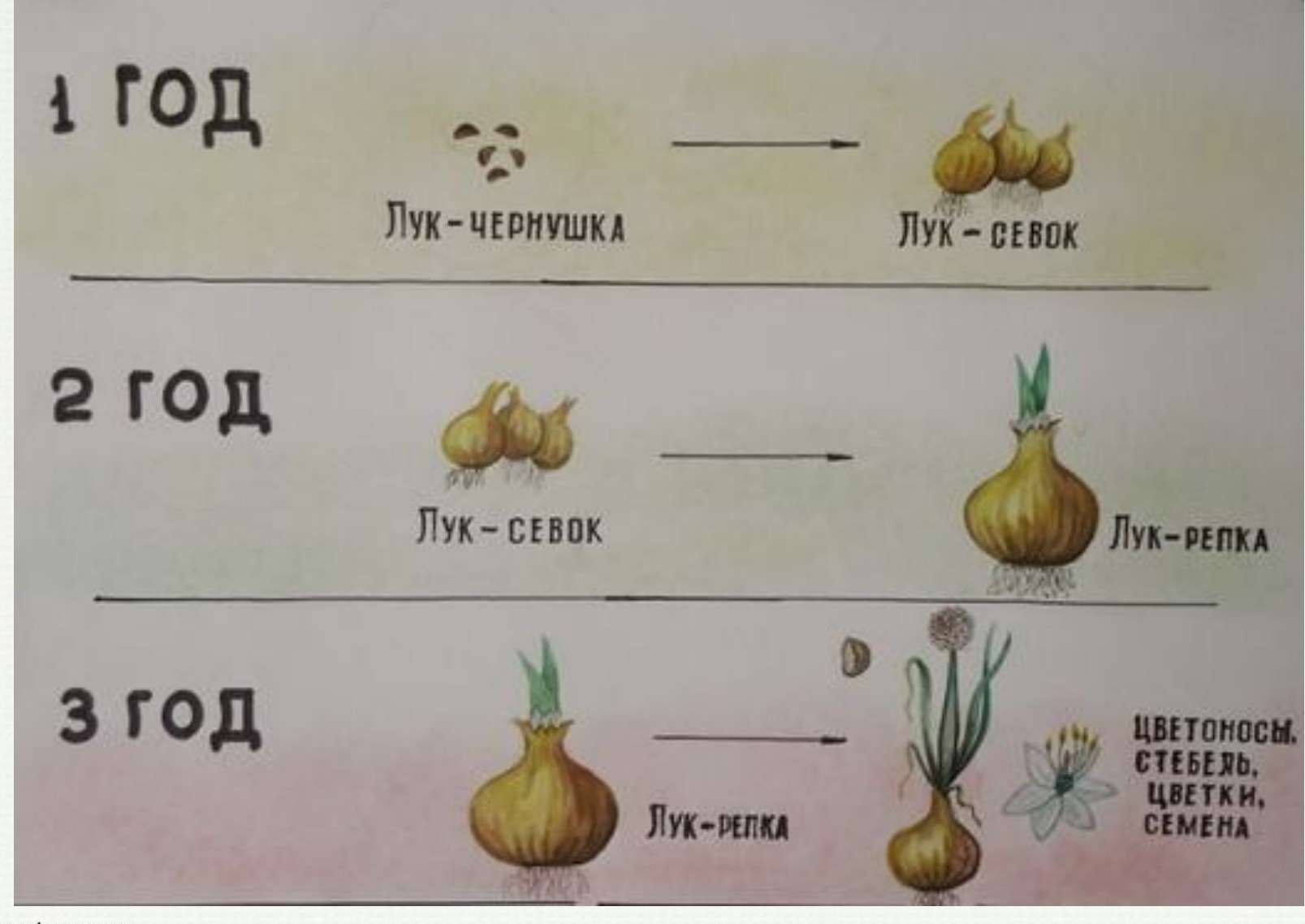

ぶ  $\sqrt{2}$ 

参加

爷

 $\frac{1}{2}$ 

ふか

爷  $\sqrt{2}$ 

爷  $\frac{1}{2}$ 

宗宗

衫  $\frac{1}{2}$ 

爷  $\sqrt{2}$ 

杀

**Подготовка почвы и внесение удобрений**

Лук – севок выращивают на рыхлой, плодородной почве, свободной от сорняков.

- 1. Вспашка
- 2. Боронование 3. Культивация на глубину 4 см 4. Внесение перегноя 30-40 т на га.

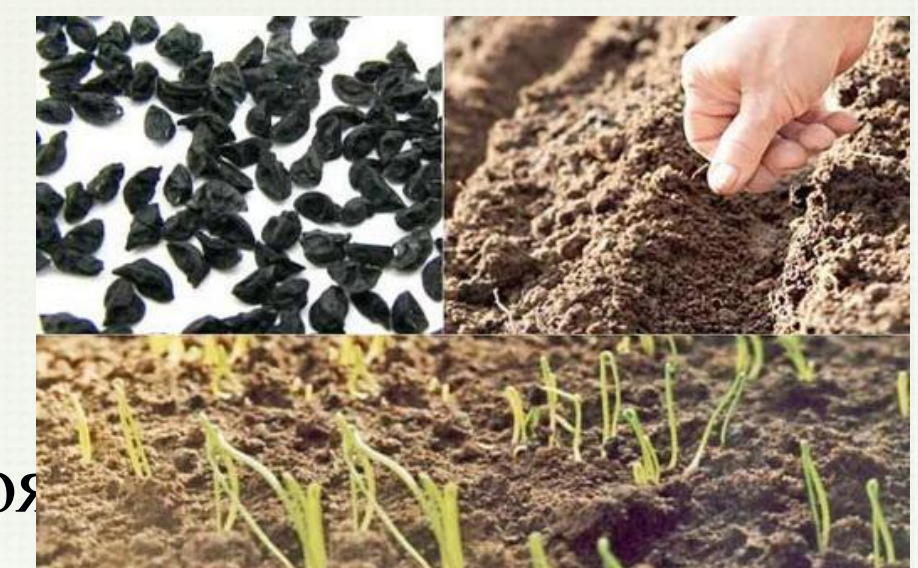

#### **Подготовка семян**

За месяц до посева семена проверяются на всхожесть: 15-20 семян держат две недели во влажной ткани. Затем проводят предпосевную подготовку семян: во избежание грибковых заболеваний их, обернув тканью, надо на 15 минут опустить в горячую воду (+45-50 градусов), затем на 1 минуту в холодную. Затем на сутки замочить в теплой воде (+22-26 градусов). **После чего 1-2 суток, по-прежнему завернутыми во влажную ткань, выдерживать при комнатной температуре.**

衫

ぶ  $\frac{1}{2}$ 

## **Сроки посадки.**

• Посев проводят рано как только позволит почва. Опоздании с посевом снижает всхожесть семян, урожайность и качество севка. Лук-севок в этом случае очень плохо созревает и, главное, длительно не хранится.

 $\mathbf{R}$ 

美美

• В средней полосе России посадку лучше всего проводить в последней декаде апреля.

## **Посев семян.**

- Посев на грядке шириной 80 см. Расстояние между рядами 10-15 см.
- Высевают семена в бороздки глубиной 1-2 см. на глинистых почвах и 2-3 см на песчаных почвах. Расстояние между семенами 1см.
- Затем бороздки аккуратно заделывают, почву уплотняют, чтобы между ней и семенами не было воздушных камер.
	- Грядку с посеянными семенами лука мульчируют торфом или перегноем слоем около 2 см, а потом осторожно поливают, стараясь не размыть посадки.
- После этого грядку желательно укрыть полиэтиленовой пленкой, чтобы создать благоприятный водный и воздушный режим для скорейшего прорастания семян. После появления всходов (через 2 недели) пленку необходимо убрать.

## **Уход за посевами**

- Прежде всего надо внимательно следить за тем, чтобы не образовывалась почвенная корка и своевременно удалять все сорняки.
- Когда у всходов появятся 1-2 настоящих листа, проводим первое прореживание посевов в сильно загущенных местах, оставляя между растениями по 1,5 -2 см. Второе прореживание проводим после образования 3-4 листьев и оставляем между растениями расстояние в 4-6 см.
- Поливаем посадки лука 1-2 раза в неделю, при условии если погода стоит сухая, и только в первую половину срока вегетации (май — июнь). Затем полив прекращаем, так как идет созревание луковиц.
- А за 1 неделю до уборки рекомендуют провести внекорневую подкормку посевов калийным удобрением, так как это способствует лучшему вызреванию севка.

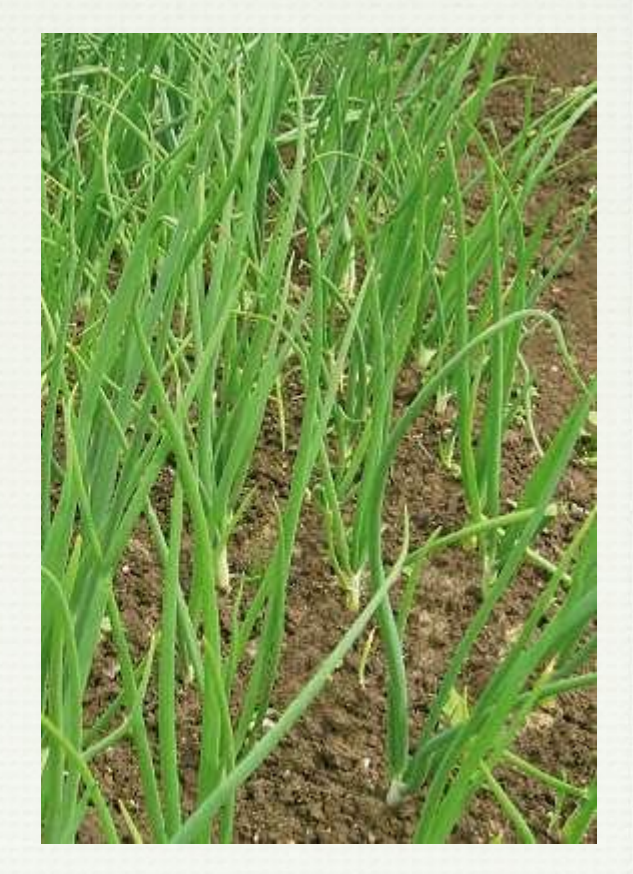

ぶ

芬 ☆

#### **Уборка урожая, подготовка к хранению и особенности хранения**

- Уборку лука-севка начинаем в конце июля августе (в зависимости от погоды), как только листья пожелтеют на треть высоты и начнут полегать.
- Убирают растения с корнями и листьями.
- Просушивают на солнце, а затем в проветриваемом помещении.
- Затем севок обминают, удаляя сухие листья и корни.
- Хранить выращенный лук-севок необходимо по-разному в зависимости от его размера. Поэтому первым делом займемся его сортировкой на мелкий диаметром до 1,0 см, средний — 1,5-2,5 см и крупный — более 3 см.
- Севок лучше всего хранить в матерчатых мешках и в сухом хорошо вентилируемом помещении. Для мелкого севка оптимальной температурой хранения является 0ºС, ведь так как он склонен к высыханию, то при более высокой температуре такой лук может полностью погибнуть. Можно посадить его под зиму, потому что он не стрелкуется.
- Средний и крупный севок хорошо хранится при комнатной температуре ( 18-20ºС).

衫

芬 ৡ৽

#### **Интернет – ресурсы**

*Вся работа выполнена на основе картинки с бордюрами: http://static1.keep4u.ru/2008/03/05/2eaf19acc626954928.jpg*

*Лиственная виньетка:*

http://img-fotki.yandex.ru/get/5703/svetlera.f/0\_4f8a1\_c3e23324\_XL.png

http://www.superda4nik.ru/kak-vyrastit-luk-iz-seman/

http://syperdacha.ru/lukovye-sekrety-vyrashhivanie-luka-iz-semyan/

Вы можете использовать данное оформление для создания своих презентаций, но в своей презентации вы должны указать автора шаблона:

> *Ранько Елена Алексеевна учитель начальных классов МАОУ лицей №21 г. Иваново*

*Сайт: http://elenaranko.ucoz.ru/* 

**На момент создания презентации все ссылки являются активными**!